Title stata.com

**xtgee postestimation** — Postestimation tools for xtgee

Postestimation commands predict margins estat Remarks and examples Also see

## **Postestimation commands**

The following postestimation command is of special interest after xtgee:

| Command            | Description                                       |
|--------------------|---------------------------------------------------|
| estat wcorrelation | estimated matrix of the within-group correlations |

The following standard postestimation commands are also available:

| Command         | Description                                                                                         |
|-----------------|----------------------------------------------------------------------------------------------------|
| contrast        | contrasts and ANOVA-style joint tests of estimates                                                  |
| estat summarize | summary statistics for the estimation sample                                                        |
| estat vce       | variance-covariance matrix of the estimators (VCE)                                                  |
| estimates       | cataloging estimation results                                                                       |
| etable          | table of estimation results                                                                         |
| *forecast       | dynamic forecasts and simulations                                                                   |
| hausman         | Hausman's specification test                                                                        |
| lincom          | point estimates, standard errors, testing, and inference for linear combinations of coefficients    |
| margins         | marginal means, predictive margins, marginal effects, and average marginal effects                  |
| marginsplot     | graph the results from margins (profile plots, interaction plots, etc.)                             |
| nlcom           | point estimates, standard errors, testing, and inference for nonlinear combinations of coefficients |
| predict         | means, rates, probabilities, etc.                                                                   |
| predictnl       | point estimates, standard errors, testing, and inference for generalized predictions                |
| pwcompare       | pairwise comparisons of estimates                                                                   |
| test            | Wald tests of simple and composite linear hypotheses                                                |
| testnl          | Wald tests of nonlinear hypotheses                                                                  |

<sup>\*</sup>forecast is not appropriate with mi estimation results.

## predict

### **Description for predict**

predict creates a new variable containing predictions such as predicted values, probabilities, linear predictions, standard errors, and the equation-level score.

### Menu for predict

Statistics > Postestimation

### Syntax for predict

```
\texttt{predict} \ \left[ \textit{type} \ \right] \ \textit{newvar} \ \left[ \textit{if} \ \right] \ \left[ \textit{in} \ \right] \ \left[ \ \textit{, statistic} \ \ \underline{\texttt{nooff}} \\ \texttt{set} \ \right]
```

| statistic    | Description                                                                            |
|--------------|----------------------------------------------------------------------------------------|
| Main         |                                                                                        |
| mu           | predicted value of depvar; considers the offset() or exposure(); the default           |
| <u>r</u> ate | predicted value of <i>depvar</i>                                                       |
| pr(n)        | probability $\Pr(y_{it} = n)$ for family(poisson) link(log)                            |
| pr(a,b)      | probability $\Pr(a \leq y_{it} \leq b)$ for family(poisson) link(log)                  |
| xb           | linear prediction                                                                      |
| stdp         | standard error of the linear prediction                                                |
| score        | first derivative of the log likelihood with respect to $\mathbf{x}_{it}oldsymbol{eta}$ |

These statistics are available both in and out of sample; type predict ... if e(sample) ... if wanted only for the estimation sample.

## **Options for predict**

Main

mu, the default, and rate calculate the predicted value of *depvar*. mu takes into account the offset() or exposure() together with the denominator if the family is binomial; rate ignores those adjustments. mu and rate are equivalent if you did not specify offset() or exposure() when you fit the xtgee model and you did not specify family(binomial #) or family(binomial *varname*), meaning the binomial family and a denominator not equal to one.

Thus mu and rate are the same for family(gaussian) link(identity).

mu and rate are not equivalent for family(binomial pop) link(logit). Then mu would predict the number of positive outcomes and rate would predict the probability of a positive outcome.

mu and rate are not equivalent for family(poisson) link(log) exposure(time). Then mu would predict the number of events given exposure time and rate would calculate the incidence rate—the number of events given an exposure time of 1.

pr(n) calculates the probability  $Pr(y_{it} = n)$  for family(poisson) link(log), where n is a nonnegative integer that may be specified as a number or a variable.

pr(a,b) calculates the probability  $Pr(a \leq y_{it} \leq b)$  for family (poisson) link(log), where a and b are nonnegative integers that may be specified as numbers or variables;

```
b missing (b \ge .) means +\infty;
pr(20,.) calculates Pr(y_{it} \geq 20);
pr(20,b) calculates Pr(y_{it} \ge 20) in observations for which b \ge . and calculates
Pr(20 \le y_{it} \le b) elsewhere.
```

pr(.,b) produces a syntax error. A missing value in an observation of the variable a causes a missing value in that observation for pr(a,b).

xb calculates the linear prediction.

stdp calculates the standard error of the linear prediction.

```
score calculates the equation-level score, u_{it} = \partial \ln L(\mathbf{x}_{it}\boldsymbol{\beta})/\partial(\mathbf{x}_{it}\boldsymbol{\beta}).
```

nooffset is relevant only if you specified offset(varname), exposure(varname), family(binomial #), or family(binomial varname) when you fit the model. It modifies the calculations made by predict so that they ignore the offset or exposure variable and the binomial denominator. Thus predict ..., mu nooffset produces the same results as predict ..., rate.

## margins

### Description for margins

margins estimates margins of response for predicted values, probabilities, and linear predictions.

### Menu for margins

Statistics > Postestimation

## Syntax for margins

```
margins [marginlist] [, options]
  margins [marginlist], predict(statistic ...) [predict(statistic ...) ...] [options]
statistic
             Description
              predicted value of depvar; considers the offset() or exposure(); the default
mu
              predicted value of depvar
rate
pr(n)
              probability Pr(y_{it} = n) for family(poisson) link(log)
              probability Pr(a \leq y_{it} \leq b) for family(poisson) link(log)
pr(a,b)
              linear prediction
xb
stdp
              not allowed with margins
              not allowed with margins
score
```

Statistics not allowed with margins are functions of stochastic quantities other than e(b).

For the full syntax, see [R] margins.

#### estat

### **Description for estat**

estat wcorrelation displays the estimated matrix of the within-group correlations.

#### Menu for estat

Statistics > Postestimation

### Syntax for estat

```
estat wcorrelation [, compact format(%fmt)]
```

collect is allowed with estat wcorrelation; see [U] 11.1.10 Prefix commands.

### **Options for estat**

compact specifies that only the parameters (alpha) of the estimated matrix of within-group correlations be displayed rather than the entire matrix.

format(%fmt) overrides the display format; see [D] format.

# Remarks and examples

stata.com

### Example 1

xtgee can estimate rich correlation structures. In example 2 of [XT] xtgee, we fit the model

- . use https://www.stata-press.com/data/r18/nlswork2 (National Longitudinal Survey of Young Women, 14-24 years old in 1968)
- . xtgee ln\_w grade age c.age#c.age
   (output omitted)

After estimation, estat wcorrelation reports the working correlation matrix R:

. estat wcorrelation

Estimated within-idcode correlation matrix R:

|                                        | c1                                                                        | c2                                                            | c3                                                            | c4                                                | с5                                    | с6                        |
|----------------------------------------|---------------------------------------------------------------------------|---------------------------------------------------------------|---------------------------------------------------------------|---------------------------------------------------|---------------------------------------|---------------------------|
| r1<br>r2<br>r3<br>r4<br>r5<br>r6<br>r7 | 1<br>.4851356<br>.4851356<br>.4851356<br>.4851356<br>.4851356<br>.4851356 | 1<br>.4851356<br>.4851356<br>.4851356<br>.4851356<br>.4851356 | 1<br>.4851356<br>.4851356<br>.4851356<br>.4851356<br>.4851356 | 1<br>.4851356<br>.4851356<br>.4851356<br>.4851356 | 1<br>.4851356<br>.4851356<br>.4851356 | 1<br>.4851356<br>.4851356 |
| r9                                     | .4851356<br>c7                                                            | .4851356<br>c8                                                | .4851356<br>c9                                                | .4851356                                          | .4851356                              | .4851356                  |
| r7<br>r8<br>r9                         | 1<br>.4851356<br>.4851356                                                 | 1<br>.4851356                                                 | 1                                                             |                                                   |                                       |                           |

The equal-correlation model corresponds to an exchangeable correlation structure, meaning that the correlation of observations within person is a constant. The working correlation estimated by xtgee is 0.4851. (xtreg, re, by comparison, reports 0.5141; see the xtreg command in example 2 of [XT] **xtgee**.) We constrained the model to have this simple correlation structure. What if we relaxed the constraint? To go to the other extreme, let's place no constraints on the matrix (other than its being symmetric). We do this by specifying correlation (unstructured), although we can abbreviate the option.

```
. xtgee ln_w grade age c.age#c.age, corr(unstructured) nolog
GEE population-averaged model
                                                      Number of obs
                                                                        = 16,085
Group and time vars: idcode year
                                                      Number of groups =
                                                                            3,913
Family: Gaussian
                                                      Obs per group:
Link: Identity
                                                                                1
                                                                   min =
Correlation: unstructured
                                                                              4.1
                                                                    avg =
                                                                    max =
                                                                                9
                                                      Wald chi2(3)
                                                                       = 2405.20
Scale parameter = .1418513
                                                      Prob > chi2
                                                                          0.0000
     ln_wage
               Coefficient
                             Std. err.
                                                  P>|z|
                                                            [95% conf. interval]
                                             z
       grade
                  .0720684
                              .002151
                                         33.50
                                                  0.000
                                                             .0678525
                                                                         .0762843
                  .1008095
                             .0081471
                                         12.37
                                                  0.000
                                                             .0848416
                                                                         .1167775
         age
 c.age#c.age
                -.0015104
                             .0001617
                                         -9.34
                                                  0.000
                                                           -.0018272
                                                                       -.0011936
```

-8.56

0.000

-1.062404

-.6666923

. estat wcorrelation

\_cons

Estimated within-idcode correlation matrix R:

-.8645484

|                                        | c1                                                      | c2                                                            | c3                                               | c4                                    | с5                        | с6                   |
|----------------------------------------|---------------------------------------------------------|---------------------------------------------------------------|--------------------------------------------------|---------------------------------------|---------------------------|----------------------|
| r1<br>r2<br>r3<br>r4<br>r5<br>r6<br>r7 | 1 .4354838 .4280248 .3772342 .4031433 .3663686 .2819915 | 1<br>.5597329<br>.5012129<br>.5301403<br>.4519138<br>.3605743 | 1<br>.5475113<br>.502668<br>.4783186<br>.3918118 | 1<br>.6216227<br>.5685009<br>.4012104 | 1<br>.7306005<br>.4642561 | .50219               |
| r8<br>r9                               | .3162028<br>.2148737<br>c7                              | .3445668<br>.3078491<br>c8                                    | .4285424<br>.3337292<br>c9                       | .4389241<br>.3584013                  | .4696792<br>.4865802      | .5222537<br>.4613128 |
| r7<br>r8<br>r9                         | 1<br>.6475654<br>.5791417                               | 1<br>.7386595                                                 | 1                                                |                                       |                           |                      |

.1009488

This correlation matrix looks different from the previously constrained one and shows, in particular, that the serial correlation of the residuals diminishes as the lag increases, although residuals separated by small lags are more correlated than, say, AR(1) would imply.

### Example 2

In example 1 of [XT] xtprobit, we showed a random-effects model of unionization using the union data described in [XT] xt. We performed the estimation using xtprobit but said that we could have used xtgee as well. Here we fit a population-averaged (equal correlation) model for comparison:

4

. use https://www.stata-press.com/data/r18/union (NLS Women 14-24 in 1968)

. xtgee union age grade i.not\_smsa south##c.year, family(binomial) link(probit)

Iteration 1: Tolerance = .12544249 Iteration 2: Tolerance = .0034686 Iteration 3: Tolerance = .00017448 Iteration 4: Tolerance = 8.382e-06 Iteration 5: Tolerance = 3.997e-07

GEE population-averaged model Number of obs = 26,200Group variable: idcode Number of groups = 4,434

Family: Binomial Obs per group:

Link: Probit min =Correlation: exchangeable avg = 5.9

max =12 Wald chi2(6) = 242.57

Prob > chi2

= 0.0000

Scale parameter = 1

| union        | Coefficient | Std. err. | z            | P> z  | [95% conf.          | interval] |
|--------------|-------------|-----------|--------------|-------|---------------------|-----------|
| age<br>grade | .0089699    | .0053208  | 1.69<br>5.34 | 0.092 | 0014586<br>.0210966 | .0193985  |
| 1.not_smsa   | 0715717     | .027543   | -2.60        | 0.009 | 1255551             | 0175884   |
| 1.south      | -1.017368   | .207931   | -4.89        | 0.000 | -1.424905           | 6098308   |
| year         | 0062708     | .0055314  | -1.13        | 0.257 | 0171122             | .0045706  |
| south#c.year |             |           |              |       |                     |           |
| 1            | .0086294    | .00258    | 3.34         | 0.001 | .0035727            | .013686   |
| _cons        | 8670997     | .294771   | -2.94        | 0.003 | -1.44484            | 2893592   |

Let's look at the correlation structure and then relax it:

. estat wcorrelation, format(%8.4f)

Estimated within-idcode correlation matrix R:

|                                                    | c1                                                                           | c2                                                                 | с3                                                                 | c4                                                       | с5                                             | с6                                   | c7                                   |
|----------------------------------------------------|------------------------------------------------------------------------------|--------------------------------------------------------------------|--------------------------------------------------------------------|----------------------------------------------------------|------------------------------------------------|--------------------------------------|--------------------------------------|
| r1<br>r2<br>r3<br>r4<br>r5<br>r6<br>r7<br>r8<br>r9 | 1.0000<br>0.4615<br>0.4615<br>0.4615<br>0.4615<br>0.4615<br>0.4615<br>0.4615 | 1.0000<br>0.4615<br>0.4615<br>0.4615<br>0.4615<br>0.4615<br>0.4615 | 1.0000<br>0.4615<br>0.4615<br>0.4615<br>0.4615<br>0.4615<br>0.4615 | 1.0000<br>0.4615<br>0.4615<br>0.4615<br>0.4615<br>0.4615 | 1.0000<br>0.4615<br>0.4615<br>0.4615<br>0.4615 | 1.0000<br>0.4615<br>0.4615<br>0.4615 | 1.0000<br>0.4615<br>0.4615<br>0.4615 |
| r11<br>r12                                         | 0.4615<br>0.4615                                                             | 0.4615<br>0.4615                                                   | 0.4615<br>0.4615                                                   | 0.4615<br>0.4615                                         | 0.4615<br>0.4615                               | 0.4615<br>0.4615                     | 0.4615<br>0.4615                     |
|                                                    | c8                                                                           | c9                                                                 | c10                                                                | c11                                                      | c12                                            |                                      |                                      |
| r8<br>r9<br>r10<br>r11<br>r12                      | 1.0000<br>0.4615<br>0.4615<br>0.4615<br>0.4615                               | 1.0000<br>0.4615<br>0.4615<br>0.4615                               | 1.0000<br>0.4615<br>0.4615                                         | 1.0000<br>0.4615                                         | 1.0000                                         |                                      |                                      |

We estimate the fixed correlation between observations within person to be 0.4615. We have many data (an average of 5.9 observations on 4,434 women), so estimating the full correlation matrix is feasible. Let's do that and then examine the results:

Prob > chi2

. xtgee union age grade i.not\_smsa south##c.year, family(binomial) link(probit)

> corr(unstructured) nolog

GEE population-averaged model Number of obs Group and time vars: idcode year Number of groups = 4,434 Obs per group:

Family: Binomial Probit Link:

Correlation: unstructured

min = avg = 5.9

12 max = Wald chi2(6) = 198.45

= 0.0000

Scale parameter = 1

| P> z                             | [95% conf.                                  | interval]                                  |
|----------------------------------|---------------------------------------------|--------------------------------------------|
| 0.070<br>0.000<br>0.001<br>0.000 | 0007984<br>.0224148<br>1502983<br>-1.574968 | .0201208<br>.0481377<br>0358478<br>4820839 |
| 0.123                            | 0200278                                     | .0023904                                   |

|              |           |          | _     |       | 2/0       |          |
|--------------|-----------|----------|-------|-------|-----------|----------|
| age          | .0096612  | .0053366 | 1.81  | 0.070 | 0007984   | .0201208 |
| grade        | .0352762  | .0065621 | 5.38  | 0.000 | .0224148  | .0481377 |
| 1.not_smsa   | 093073    | .0291971 | -3.19 | 0.001 | 1502983   | 0358478  |
| 1.south      | -1.028526 | .278802  | -3.69 | 0.000 | -1.574968 | 4820839  |
| year         | 0088187   | .005719  | -1.54 | 0.123 | 0200278   | .0023904 |
| -            |           |          |       |       |           |          |
| south#c.year |           |          |       |       |           |          |
| 1            | .0089824  | .0034865 | 2.58  | 0.010 | .002149   | .0158158 |
|              |           |          |       |       |           |          |
| _cons        | 7306192   | .316757  | -2.31 | 0.021 | -1.351451 | 109787   |
|              |           |          |       |       |           |          |

. estat wcorrelation, format(%8.4f)

Estimated within-idcode correlation matrix R:

union | Coefficient Std. err.

|                                                                  | c1                                                                                                    | c2                                                                                                    | c3                                                                                               | c4                                                                                     | c5                                                                           | с6                                                                 | c7                                                       |
|------------------------------------------------------------------|----------------------------------------------------------------------------------------------------|----------------------------------------------------------------------------------------------------|--------------------------------------------------------------------------------------------------|----------------------------------------------------------------------------------------|------------------------------------------------------------------------------|--------------------------------------------------------------------|----------------------------------------------------------|
| r1<br>r2<br>r3<br>r4<br>r5<br>r6<br>r7<br>r8<br>r9<br>r10<br>r11 | 1.0000<br>0.6667<br>0.6151<br>0.5268<br>0.3309<br>0.3000<br>0.2995<br>0.2759<br>0.2989<br>0.2285<br>0.2325 | 1.0000<br>0.6523<br>0.5717<br>0.3669<br>0.3706<br>0.3568<br>0.3021<br>0.2981<br>0.2597<br>0.2289<br>0.2351 | 1.0000<br>0.6101<br>0.4005<br>0.4237<br>0.3851<br>0.3225<br>0.3021<br>0.2748<br>0.2696<br>0.2544 | 1.0000<br>0.4783<br>0.4562<br>0.4279<br>0.3751<br>0.3806<br>0.3637<br>0.3246<br>0.3134 | 1.0000<br>0.6426<br>0.4931<br>0.4682<br>0.4605<br>0.3981<br>0.3551<br>0.3474 | 1.0000<br>0.6384<br>0.5597<br>0.5068<br>0.4909<br>0.4426<br>0.3822 | 1.0000<br>0.7009<br>0.6090<br>0.5889<br>0.5103<br>0.4788 |
|                                                                  | c8                                                                                                    | с9                                                                                                    | c10                                                                                              | c11                                                                                    | c12                                                                          |                                                                    |                                                          |
| r8<br>r9<br>r10<br>r11<br>r12                                    | 1.0000<br>0.6714<br>0.5973<br>0.5625<br>0.4999                                                             | 1.0000<br>0.6325<br>0.5756<br>0.5412                                                                       | 1.0000<br>0.5738<br>0.5329                                                                       | 1.0000<br>0.6428                                                                       | 1.0000                                                                       |                                                                    |                                                          |

As before, we find that the correlation of residuals decreases as the lag increases, but more slowly than an AR(1) process. 1

#### Example 3

In this example, we examine injury incidents among 20 airlines in each of 4 years. The data are fictional, and, as a matter of fact, are really from a random-effects model.

- . use https://www.stata-press.com/data/r18/airacc
- . generate lnpm = ln(pmiles)
- . xtgee i\_cnt inprog, family(poisson) eform offset(lnpm) nolog

GEE population-averaged model Number of obs 20 Group variable: airline Number of groups = 20 Family: Poisson Obs per group: Link: Log min = 4 Correlation: exchangeable avg = 4.0 max =4 Wald chi2(1) 5.27 Prob > chi2 = 0.0217Scale parameter = 1

| i_cnt                   | IRR                  | Std. err.                        | z                | P> z           | [95% conf.           | interval]            |
|-------------------------|----------------------|----------------------------------|------------------|----------------|----------------------|----------------------|
| inprog<br>_cons<br>lnpm | .9059936<br>.0080065 | .0389528<br>.0002912<br>(offset) | -2.30<br>-132.71 | 0.022<br>0.000 | .8327758<br>.0074555 | .9856487<br>.0085981 |

Note: \_cons estimates baseline incidence rate (conditional on zero random effects).

. estat wcorrelation

Estimated within-airline correlation matrix R:

|    | c1       | c2       | c3       | c4 |
|----|----------|----------|----------|----|
| r1 | 1        |          |          |    |
| r2 | .4606406 | 1        |          |    |
| r3 | .4606406 | .4606406 | 1        |    |
| r4 | .4606406 | .4606406 | .4606406 | 1  |

Now there are not really enough data here to reliably estimate the correlation without any constraints of structure, but here is what happens if we try:

. xtgee i\_cnt inprog, family(poisson) eform offset(lnpm) corr(unstructured) nolog

GEE population-averaged model Number of obs Group and time vars: airline time Number of groups = 20 Family: Poisson Obs per group: Link: Log min = 4 Correlation: unstructured avg = 4.0 max = Wald chi2(1) =0.36 Scale parameter = 1 Prob > chi2 = 0.5496

| i_cnt                   | IRR                  | Std. err.                        | z | P> z           | [95% conf.           | interval] |
|-------------------------|----------------------|----------------------------------|---|----------------|----------------------|-----------|
| inprog<br>_cons<br>lnpm | .9791082<br>.0078716 | .0345486<br>.0002787<br>(offset) |   | 0.550<br>0.000 | .9136826<br>.0073439 | 1.049219  |

Note: \_cons estimates baseline incidence rate (conditional on zero random effects).

. estat wcorrelation

Estimated within-airline correlation matrix R:

|    | c1       | c2       | c3       | c4 |
|----|----------|----------|----------|----|
| r1 | 1        |          |          |    |
| r2 | .5700298 | 1        |          |    |
| r3 | .716356  | .4192126 | 1        |    |
| r4 | .2383264 | .3839863 | .3521287 | 1  |

There is no sensible pattern to the correlations.

We created this dataset from a random-effects Poisson model. We reran our data-creation program and this time had it create 400 airlines rather than 20, still with 4 years of data each. Here are the equal-correlation model and estimated correlation structure:

- . use https://www.stata-press.com/data/r18/airacc2, clear
- . xtgee i\_cnt inprog, family(poisson) eform offset(lnpm) nolog

GEE population-averaged model Number of obs = 1,600 Group variable: airline Number of groups = Family: Poisson Obs per group: Link: Log min = Correlation: exchangeable avg = 4.0 max = Wald chi2(1) = 111.80Scale parameter = 1 Prob > chi2 = 0.0000

| i_cnt                   | IRR                  | Std. err.                        | z | P> z  | [95% conf.           | interval]            |
|-------------------------|----------------------|----------------------------------|---|-------|----------------------|----------------------|
| inprog<br>_cons<br>lnpm | .8915304<br>.0071357 | .0096807<br>.0000629<br>(offset) |   | 0.000 | .8727571<br>.0070134 | .9107076<br>.0072601 |

Note: \_cons estimates baseline incidence rate (conditional on zero random effects).

. estat wcorrelation

Estimated within-airline correlation matrix R:

|    | c1       | c2       | c3       | c4 |
|----|----------|----------|----------|----|
| r1 | 1        |          |          |    |
| r2 | .5291707 | 1        |          |    |
| r3 | .5291707 | .5291707 | 1        |    |
| r4 | .5291707 | .5291707 | .5291707 | 1  |

The following estimation results assume unstructured correlation:

. xtgee i\_cnt inprog, family(poisson) corr(unstructured) eform offset(lnpm) nolog

GEE population-averaged model Number of obs Group and time vars: airline time Number of groups = 400 Family: Poisson Obs per group: Link: Log min =4 Correlation: unstructured avg = 4.0 max = 4

Wald chi2(1)
Scale parameter = 1 Prob > chi2

| i_cnt                   | IRR                  | Std. err. | z                 | P> z  | [95% conf.           | interval]            |
|-------------------------|----------------------|-----------|-------------------|-------|----------------------|----------------------|
| inprog<br>_cons<br>lnpm | .8914155<br>.0071402 |           | -10.65<br>-561.50 | 0.000 | .8727572<br>.0070181 | .9104728<br>.0072645 |

Note: \_cons estimates baseline incidence rate (conditional on zero random effects).

. estat wcorrelation

Estimated within-airline correlation matrix R:

|    | c1       | c2       | c3       | c4 |
|----|----------|----------|----------|----|
| r1 | 1        |          |          |    |
| r2 | .4733189 | 1        |          |    |
| r3 | .5240576 | .5748868 | 1        |    |
| r4 | .5139748 | .5048895 | .5840707 | 1  |

The equal-correlation model estimated a fixed correlation of 0.5292, and above we have correlations ranging between 0.4733 and 0.5841 with little pattern in their structure.

Also see

[XT] **xtgee** — GEE population-averaged panel-data models

[U] 20 Estimation and postestimation commands

Stata, Stata Press, and Mata are registered trademarks of StataCorp LLC. Stata and Stata Press are registered trademarks with the World Intellectual Property Organization of the United Nations. StataNow and NetCourseNow are trademarks of StataCorp LLC. Other brand and product names are registered trademarks or trademarks of their respective companies. Copyright © 1985–2023 StataCorp LLC, College Station, TX, USA. All rights reserved.

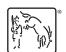

= 113.43

= 0.0000

For suggested citations, see the FAQ on citing Stata documentation.

4